# This R code performs a single simulation run as reported in the associated paper "Effect Estimation using Structural Nested Models and G-estimation". In addition, we illustrate how the 'standard' sandwich estimator may be constructed, and demonstrate use of our R command.

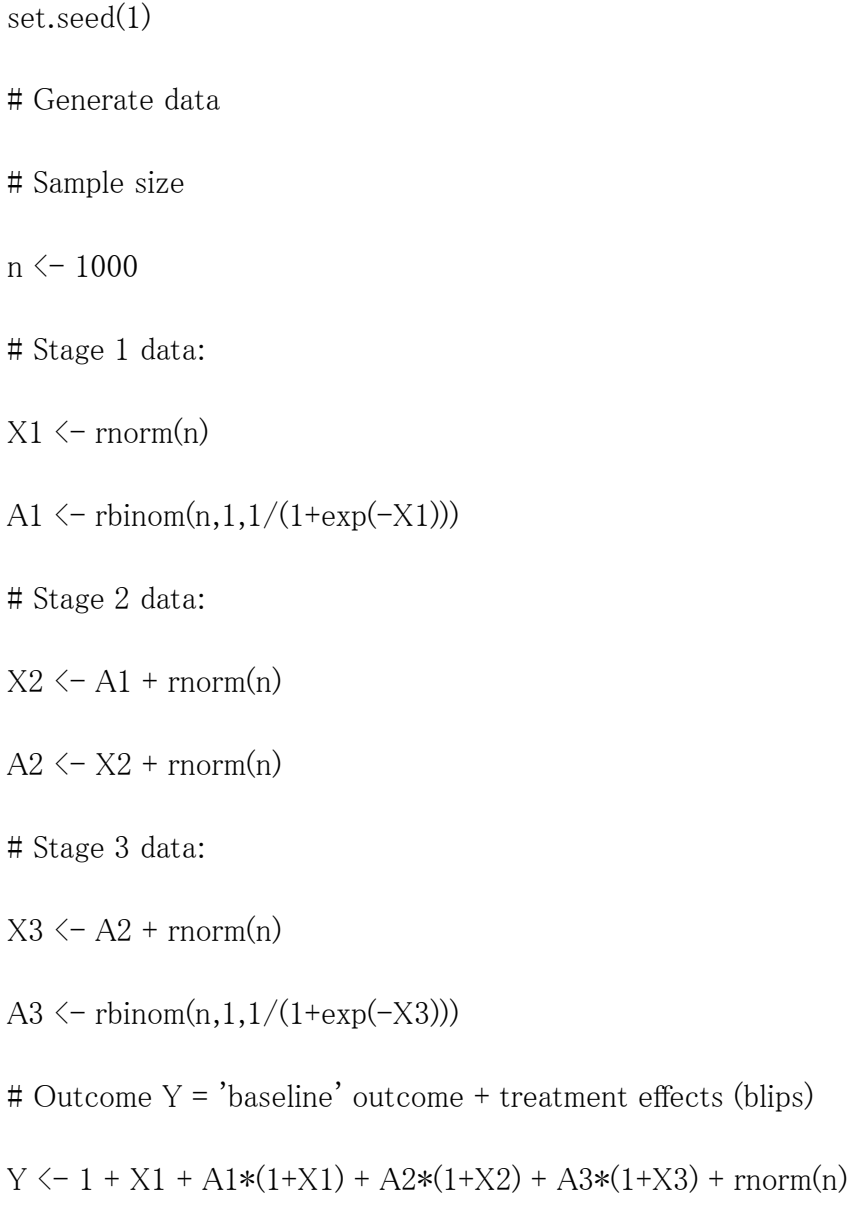

# G-estimation

# stage 3 (binary)

# treatment model correct:

H3.alpha  $\leftarrow$  cbind(rep(1,n),X3)

# estimate treatment model

A3hat  $\leftarrow$  fitted(glm(A3<sup> $\sim$ </sup>0+H3.alpha,binomial))

# pseudo-outcome

 $Y3 \leftarrow Y$ 

# treatment-free model incorrect

H3.beta  $\leq$  cbind(rep(1,n))

# blip model

 $H3.psi \leftarrow cbind(rep(1,n),X3)$ 

# w-matrix for analysis

W3  $\leftarrow$  (diag(A3-A3hat) – (A3-A3hat)\*H3.beta %\*% solve(t(H3.beta) %\*% H3.beta) %\*%  $t(H3.beta))$ 

# estimate parameters

psi3 <- solve(t(H3.psi) %\*% W3 %\*% (A3\*H3.psi)) %\*% t(H3.psi) %\*% W3 %\*% Y3

# stage 2 (continuous)

# treatment model incorrect

H2.alpha  $\langle \text{rep}(1,n) \rangle$ 

# estimate treatment model

A2hat  $\leftarrow$  fitted(lm(A2 $\degree$ 0+H2.alpha))

# pseudo-outcome

 $Y2 \leftarrow Y - A3*(H3.psi \% * \% psi3)$ 

# treatment-free model correct

 $H2. \text{beta} \leftarrow \text{cbind}(\text{rep}(1, n), X1, A1, A1*X1)$ 

# blip model

 $H2.psi \leftarrow \text{cbind}(rep(1,n), X2)$ 

# w-matrix for analysis

W2  $\leftarrow$  (diag(A2-A2hat) – (A2-A2hat)\*H2.beta %\*% solve(t(H2.beta) %\*% H2.beta) %\*%  $t(H2.beta))$ 

# estimate parameters

- psi2 <- solve(t(H2.psi) %\*% W2 %\*% (A2\*H2.psi)) %\*% t(H2.psi) %\*% W2 %\*% Y2
- # stage 1 (binary)
- # treatment model incorrect
- H1.alpha  $\langle$  rep $(1,n)$
- # estimate treatment model
- A1hat  $\leftarrow$  fitted(glm(A1<sup> $\sim$ </sup>0+H1.alpha,binomial))
- # pseudo-outcome
- $Y1 \leftarrow Y2 A2*(H2 \cdot \text{psi} \cdot \text{psi} \cdot \text{psi}2)$
- # treatment-free incorrect
- H1.beta  $\langle \text{-} \text{cbind}(\text{rep}(1,n)) \rangle$
- # blip model
- $H1.psi \leftarrow \text{cbind}(rep(1,n), X1)$
- # weight-like matrix for analysis

W1  $\leftarrow$  (diag(A1-A1hat) - (A1-A1hat)\*H1.beta %\*% solve(t(H1.beta) %\*% H1.beta) %\*%  $t(H1.beta))$ 

# estimate parameters

```
psi1 <- solve(t(H1.psi) %*% W1 %*% (A1*H1.psi)) %*% t(H1.psi) %*% W1 %*% Y1
```
## ADDENDUM: sandwich estimation of parameter variance

# stage 3:

```
\# bread = E[t(H3.psi)*A3*W3*H3.psi]
```
B3  $\leftarrow (1/n)*(t(H3.psi)**W3***(A3*H3.psi))$ 

 $\#$  filling =  $E[U3*t(U3)]$ 

# where U3 is our estimating equation

# for this, construct beta3 and diagonal matrix D3 with entries (A3-A3hat)

beta3 <- solve(t(H3.beta) %\*% H3.beta) %\*% t(H3.beta) %\*% (Y3 - A3\*H3.psi%\*%psi3)

D3  $\leftarrow$  diag(A3-A3hat)

U3 <- t(D3 %\*% H3.psi)%\*%diag(as.vector(Y3 - A3\*H3.psi %\*% psi3 - H3.beta %\*% beta3))

 $F3 \leftarrow (1/n) * U3\% * \%t(U3)$ 

# sandwich covariance matrix =  $(B^-1) * F * t(B)^{-1}$ 

covmat3  $\langle -(1/n) * \text{solve}(B3)$  %\*% F3 %\*% solve(t(B3))

# standard error estimate for psi3 then the square root of the corresponding diagonal elements of covmat3

se3  $\leftarrow$  sqrt(tail(diag(covmat3),2))

# stage 2:

 $\#$  bread = E[t(H2.psi)\*A2\*W2\*H2.psi]

B2 <- (1/n)\*(t(H2.psi)%\*%W2%\*%(A2\*H2.psi))

 $\#$  filling =  $E[U2*t(U2)]$ 

# where U2 is our estimating equation

# for this, construct beta2 and diagonal matrix D2 with entries (A2-A2hat)

beta2 <- solve(t(H2.beta) %\*% H2.beta) %\*% t(H2.beta) %\*% (Y2 - A2\*H2.psi%\*%psi2)

 $D2 \leftarrow diag(A2 - A2hat)$ 

U2 <- t(D2 %\*% H2.psi)%\*%diag(as.vector(Y2 - A2\*H2.psi %\*% psi2 - H2.beta %\*% beta2))

 $F2 \leftarrow (1/n) * U2\% * \%t(U2)$ 

# sandwich covariance matrix =  $(B^-1) * F * t(B)^-1$ 

covmat2  $\langle -(1/n) * \text{solve}(B2) % * \$ F2 % * \text{solve}(t(B2))$ 

# standard error estimate for psi2 then the square root of the corresponding diagonal elements of covmat2

se2  $\leftarrow$  sqrt(tail(diag(covmat2),2))

# stage 1:

```
\# bread = E[t(H1.psi)*A1*W1*H1.psi]
```
B1  $\langle -(1/n)*(t(H1.psi)\%*\%W1*\%*(A1*H1.psi))$ 

 $\#$  filling =  $E[U1*t(U1)]$ 

# where U1 is our estimating equation

# for this, construct beta1 and diagonal matrix D1 with entries (A1-A1hat)

beta1  $\leftarrow$  solve(t(H1.beta) %\*% H1.beta) %\*% t(H1.beta) %\*% (Y1 - A1\*H1.psi%\*%psi1)

 $D1 \leftarrow diag(A1 - A1hat)$ 

U1  $\leftarrow$  t(D1 %\*% H1.psi)%\*%diag(as.vector(Y1 - A1\*H1.psi %\*% psi1 - H1.beta %\*% beta1))

```
F1 \leftarrow (1/n) * U1\% * \%t(U1)
```
# sandwich covariance matrix =  $(B^-1) * F * t(B)^-1$ 

covmat1  $\langle -(1/n) * \text{solve}(B1)$  %\*% F1 %\*% solve(t(B1))

# standard error estimate for psi1 then the square root of the corresponding diagonal elements of covmat1

```
se1 <- sqrt(tail(diag(covmat1),2))
```
# Alternatively, we can use DTRreg directly:

# NB: DTRreg code contained in .doc file DTRreg.doc to comply with Editorial Manager file type restrictions

source("DTRreg.r")

# blip model

blip.mod  $\leftarrow$  list( $\left(\left(X1, \left(X2, \left(X3\right)\right)\right)\right)$ 

# treatment model

treat.mod  $\leftarrow$  list $(A1^1, A2^1, A3^N)$ 

# treatment-free model

 $tfmod \leftarrow list("1," X1+A1+A1:X1,"1)$ 

# analysis

mod <- DTRreg(Y, blip.mod, treat.mod, tf.mod,var.est="sandwich",type="SNM")

# full results in summary(mod)

# point estimates stored in coef(mod)